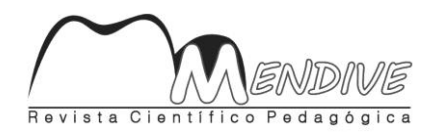

**Universidad de Ciencias Pedagógicas "Rafael María de Mendive". Pinar del Río, Cuba.** Año 8/No.29/oct-dic/2009/RNPS 2057/ISSN 1815-7696 Recibido:05/09/2009 Aprobado: 21/09/2009

## **Nueva página de Intranet: ¿solo mensajería? New page Intranet: just messaging?**

#### **Autores: Lic. Yaniel Barceló Fernández, Lic. Wilfredo Falcón Betancourt y Lic. Amnevis Núñez Rodríguez**

# **Centro de trabajo: Universidad de Ciencias Pedagógicas "Rafael María de Mendive"**

### **Resumen**

La esencia de este artículo radica en precisar la multifuncionalidad de la nueva Intranet de la UCP "Rafael María de Mendive" y el acceso a sus servicios variados, en casi toda su extensión, no solo como mensajería de correo, razón por la que es únicamente utilizada por muchos de los usuarios. Por ello se explicitan las ventajas exclusivas de su nueva página y cómo su uso inteligente se revierte en beneficios del cliente que precise sus servicios.

Palabras claves: intranet, acceso, mensajería, usuarios, página web, uso inteligente, beneficios, cliente, servicios.

# **Abstract:**

The objective of this article is to specify the multi-purpose use of the new Intranet at the Pedagogical University "Rafael M. de Mendive", and the ways to accede into the variety of services it offers, not only as an e-mail service provider, which is the reason more oftenly used by costumers who visit it. So that, here are clarified the new, exclusive advantages of this web page, as well as to make all costumers realize that an intelligent use of this new option might bring to them benefits and only benefits.

Keywords: intranet access, messaging, users, website, intelligent use, benefits, customer services.

#### **-A modo de introducción de la temática**

Nuestra UCP "Rafael M. de Mendive" cuenta con una Intranet que constituye una vía que posibilita la información inmediata, actual y dinámica de los alumnos, docentes y trabajadores en general, desde el ámbito educativo. Su consulta presupone el acceso a variados servicios desde esta perspectiva. Con todas las potencialidades que la Intranet implica y lo viable de su consulta, esta no es utilizada en toda su extensión, predominando el uso del correo, casi en exclusivo, por determinados usuarios. Ahora bien ¿Sabe usted cuán multifuncional sería el acceso a los restantes servicios de la misma?

Comenzaremos definiendo qué es la Intranet, siendo cuidadosos al definirla, ya que su concepción presenta varias aristas. Desde una Visión Técnica se sostiene que "Intranet es un conjunto de Sitios Web que están instalados en la red interna de una institución o empresa y que permiten mostrar datos o documentos a cualquiera de los computadores conectados a ella" (1). O sea, esta es, un computador con categoría de servidor de sitios Web, dentro de la institución, en este caso educacional, y que contiene información que sólo puede utilizar quien esté definido como usuario válido de la Intranet.

Desde una Visión Funcional la Intranet es un sistema para la gestión de información, desarrollado principalmente sobre las potencialidades del mundo World Wide Web, y que es de acceso limitado a la institución o empresa que lo crea o a quien ella autorice. Bajo esta concepción, la Intranet no sólo se desarrolla para quienes trabajan dentro de la empresa, sino también para aquellos que usan servicios de información que esta empresa produce y pone a disposición del usuario externo.

La información se mantiene dentro de la institución; los que trabajan en ella, generan u obtienen datos para su trabajo cotidiano, pero también los clientes pueden acceder a ciertos servicios autorizados.

### **-Funciones de la Intranet**

Las redes internas corporativas son potentes herramientas que permiten divulgar información de la compañía a los empleados con efectividad, consiguiendo que estos estén permanentemente informados con las últimas novedades y datos de la organización.

También es habitual su uso en universidades y otros centros de formación, ya que facilita la consulta de diferentes tipos de información y el seguimiento de la materia del curso.

Tienen gran valor como repositorio documental, convirtiéndose en un factor determinante para conseguir el objetivo de la oficina, sin papeles. Añadiéndole funcionalidades, como un buen buscador y una organización adecuada, se puede conseguir una consulta rápida y eficaz por parte de los usuarios de un volumen importante de documentación. Los beneficios de una Intranet pueden ser enormes. Estando tal cantidad de información al alcance de todos se ahorrarán mucho tiempo buscándola. Las Intranet también cumplen requisitos de accesibilidad Web, permitiendo su uso a la mayor parte de las personas, independientemente de sus limitaciones físicas o las derivadas de su entorno. Gracias a esto, promueve nuevas formas de colaboración y acceso a los sistemas. Ya no es necesario reunir a todos en una sala para discutir un proyecto. Equipos de personas alrededor del mundo pueden trabajar juntos sin tener que invertir en gastos de viaje. El resultado de esto es un aumento increíble en la eficiencia, acompañada de una reducción de costos, además de una actualización segura e inmediata.

Analizando lo anteriormente referenciado tendríamos que, nuestra Intranet posibilita entonces el acceso a diferentes servicios educativos, no solo a estudiantes y profesores sino también a aquel usuario que lo requiera por su desempeño y conexión con el centro. Entre estos servicios se encuentran:

Edudist: basado en la plataforma Moodle (Este tipo de plataforma tecnológica también se conoce como LMS (Learning Management System) es un sistema de gestión de cursos que ayuda a los educadores a crear comunidades de aprendizaje en línea, a distancia". (2) Ello es una apertura a la superación por la que tanto aboga nuestro profesional.

El chat Jabber**,** otro de los servicios ofertados, **"**es un protocolo libre para mensajería instantánea, designa una comunicación escrita realizada de manera instantánea a través de Intranet e Internet entre dos o más personas ya sea de manera pública a través de los llamados chats públicos (mediante los cuales cualquier usuario puede tener acceso a la conversación) o privada, en los que se comunican sólo dos personas a la vez" (3). A raíz del uso de la palabra *chat*, posteriormente entre los usuarios se originó la palabra *chatear* para indicar la acción de establecer una cibercharla.

Aun así, *chatear* no fue reconocido por la Real Academia Española como verbo relacionado con la informática sino hasta junio del 2007, cuando se reconoce como una comunicación por Internet (hasta entonces, *chatear* indicaba, en el DRAE, únicamente la acción de tomar chatos (de vino).

Similar actitud asume el *Diccionario Panhispánico de Dudas* 2005 (publicado por la Real Academia Española y la Asociación de Academias de Lengua Española), que asienta el uso del verbo *chatear*, definiéndolo como "mantener una conversación mediante el uso de mensajes electrónicos" (véase el documento de editorial Espasa). (4)

El acceso a este servicio posibilita la comunicación instantánea, sin salir a la búsqueda personalmente, es dinámica, rápida y superfuncional.

Dentro de la Intranet contamos, además, con el foro, también conocido como foro de mensajes, foro de opinión o foro de discusión. Un foro en Internet, comúnmente, permite que el administrador del sitio defina varios *foros* sobre una sola plataforma. "Es una aplicación Web que da soporte a discusiones u opiniones en línea. Los foros permiten una gran cantidad de usuarios y las discusiones están interrelacionadas, algo similar a lo que serían los comentarios en los weblogs" (5)

Los foros suelen ser de temas más diversos o amplios con una cantidad de contenido más variado y la posibilidad de personalizar a nivel usuario (no sólo a nivel de administrador).Este constituye un espacio abierto a disímiles opiniones que enriquecen tanto al que propicia dicho foro, como a los que se implican en él, su saldo positivo es la preparación que conlleva, pero además que posibilita en el participante.

Otro importante sitio con el que cuenta la Intranet de nuestra universidad lo constituye la biblioteca digital o biblioteca virtual**,** que en término conceptual es "la posibilidad de acceso a todos los recursos de información que se encuentran disponibles en formato digital, accesible por medio de las computadoras" (6) (Artículos, Tesis de Maestría y Doctorado, Tele clases, Libros digitalizados, entre otros)

Es importante considerar que en el concepto de biblioteca digital está presente el efecto de la integración de la informática y las comunicaciones cuyo exponente esencial es Internet. En esta biblioteca digital las fuentes de información están disponibles y su acceso es ubicuo, es decir, no importa dónde residan físicamente ni quién se encargó específicamente de su procesamiento y almacenamiento.

La biblioteca permite que los documentos se encuentren cuando el usuario necesita consultarlos y para ello responde dinámicamente a partir de su red de fuentes de información. Ahora bien con qué cuenta la Biblioteca Virtual de la Universidad de Ciencias Pedagógicas "Rafael M. de Mendive". En ella el usuario puede acceder a todos los documentos existentes en el CDIP, las últimas adquisiciones, desde un libro hasta una tesis de Maestría o Doctorado.

Además de acceder a la más popular de estas, según temática más requerida por un gran número de usuarios. Se pueden hacer además en dicha biblioteca exploraciones por frases o palabras específicas del tema que interesa. Estas búsquedas se pueden hacer además según título, autor, tema, resumen, idioma, publicación y año.

A la accesibilidad de la biblioteca se une que nuestra Intranet cuenta con una página de inicio que muestra una galería de imágenes, renovable siempre, otro espacio con el que puede contar el usuario que accede a la misma, aquí el cliente podrá no solo ver las distintas categorías de imágenes y utilizarlas en dependencia de su interés, sino también podrá enviarlas a sus amigos con solo un clic. Este espacio, para la exhibición normalmente de arte visual, principalmente pinturas, ilustraciones, esculturas, tarjetas postales, brinda al usuario la facilidad, de con menos tiempo y más información visual realizar su trabajo.

FTP (File Transfer Protocol - Protocolo de Transferencia de Archivos) "en informática, es un protocolo de red para la transferencia de archivos entre sistemas conectados a una red, basado en la arquitectura cliente-servidor. Un equipo cliente se puede conectar a un servidor para descargar archivos desde él o para enviarle archivos, independientemente del sistema operativo utilizado en cada equipo". (7)

Nuestra página de Intranet cuenta al respecto, con servicios de FTP (Público y Privado) el primero brinda servicios a todos los usuarios de la red permitiéndole consultar y descargar archivos, programas, herramientas y el segundo solo a aquellos usuarios que cuentan con autentificación para ver el contenido de este. Ahora bien, en cualquiera de sus dos variantes, FTP constituye un servicio utilísimo para el acceso amplio y variado de la información requerida por el cliente, de manera instantánea.

Junto a los servicios educativos hasta aquí mencionados, se brindan en la Intranet, enlaces de interés que propician información general, rápida y elemental (teléfonos (accesorios a este), servicios de mensajería a celulares, entre otros).Estos servicios se localizan en la parte derecha de la misma, entre ellos se encuentran: convocatorias, talleres de tesis y eventos que como sus nombres lo indican estarán publicando, de manera actualizada, todas las actividades de nuestra Universidad y los usuarios interesados podrán enviar informaciones que desean sean publicadas.

En otro de los bloques los usuarios podrán encontrar las políticas del uso de la Internet y el Correo Electrónico que se rigen por el Ministerio de las Comunicaciones y el Ministerio de Educación. Las actualizaciones de antivirus, así como un enlace, de reciente creación, donde los clientes podrán ver cómo se comporta su cuota de navegación así como los sitos mas visitados por los usuarios**.**

Finalmente abordaremos lo que constituye el talón de Aquiles de nuestra Intranet, no por referirlo el último deja de ser el más demandado de nuestros servicios, hablamos por supuesto del Correo electrónico, o en inglés *e-mail* (*Electronic mail*) Este es un servicio de red que permite a los usuarios enviar y recibir mensajes rápidamente (también denominado mensajes electrónicos o cartas electrónicas) mediante sistemas de comunicación electrónicos. Por medio de mensajes de correo electrónico se puede enviar, no solamente textos, sino todo tipo de documentos digitales. Su eficiencia, conveniencia y bajo costo (con frecuencia nulo) están logrando que el correo electrónico desplace al correo ordinario para muchos usos habituales.

Son las ventajas del Correo Electrónico indiscutibles, insoslayables incluso, y no desconocemos que dada su inmediatez y factibilidad, todos, absolutamente todos nuestros usuarios le empleen asiduamente, con disímiles fines ,ya personales o profesionales, ahora, lo que no es admisible es que este desplace, en casi su totalidad, los restantes servicios que nuestra Intranet brinda y menos permitirnos que ello suceda porque el usuario desconozca las potencialidades de los restantes servicios con que la Intranet de nuestra Universidad de Ciencias Pedagógicas cuenta, por ello y porque nuestro Centro de Informática y Comunicaciones en fecha próxima lanzará la nueva presentación de dicha página de Intranet, atractiva, novedosa y con variados servicios, es que estimamos necesario explicar la factibilidad de la consulta del nuevo sitio educativo, en toda su extensión.

Por lo anterior consideramos de vital importancia la promoción que realizamos de nuestro espacio informático para que sea visitado por todos los usuarios de nuestra UCP"Rafael M. de Mendive", lo que de seguro, resultará beneficioso para su labor profesional. A continuación se explicita, a modo resumen, algunos de los servicios variados que viabilizará la nueva Intranet de la UCP "Rafael María de Mendive", así como personas y entidades que pueden acceder a la misma, esperando le sea útil a nuestros usuarios.

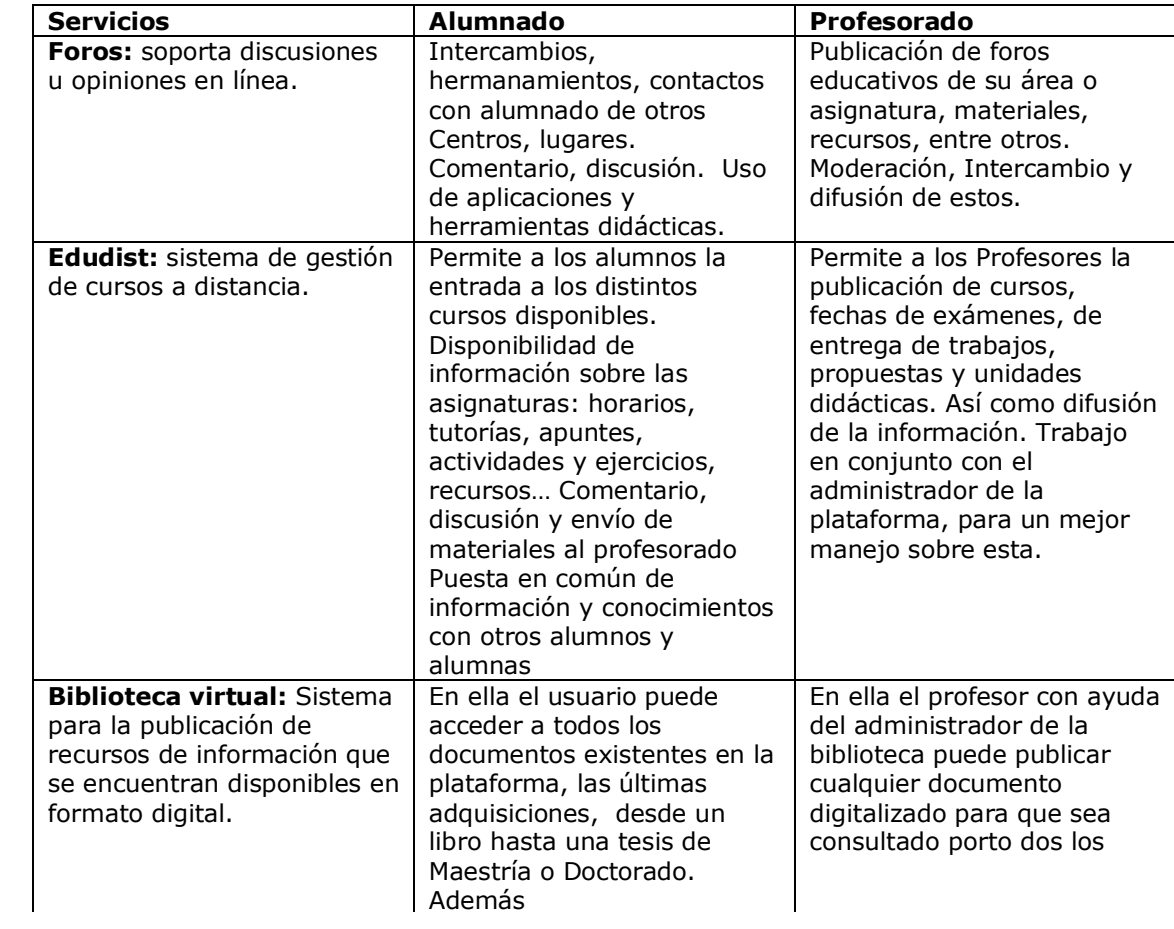

## **Referencias bibliográficas**

1- Ryan Bernard( 1996) Disponible en [http://uanintranet.blogspot.com.](http://uanintranet.blogspot.com/) Consulta realizada el 9 de diciembre de 2009.

- 2- [www.Wikipedia.org](http://www.wikipedia.org/) Consulta realizada el 9 de diciembre de 2009.
- 3- Idem
- 4- Idem
- 5- Proyecto de servicios de intranet Mendive. Folleto en formato Digital. Inédito. 2009
- 6- [www.Wikipedia.org](http://www.wikipedia.org/) Consulta realizada el 9 de diciembre de 2009.
- 7- Idem